## Beyond the Basic Stuff with Python

## Best Practices for Writing Clean Code

## by Al Sweigart

errata updated to print 3

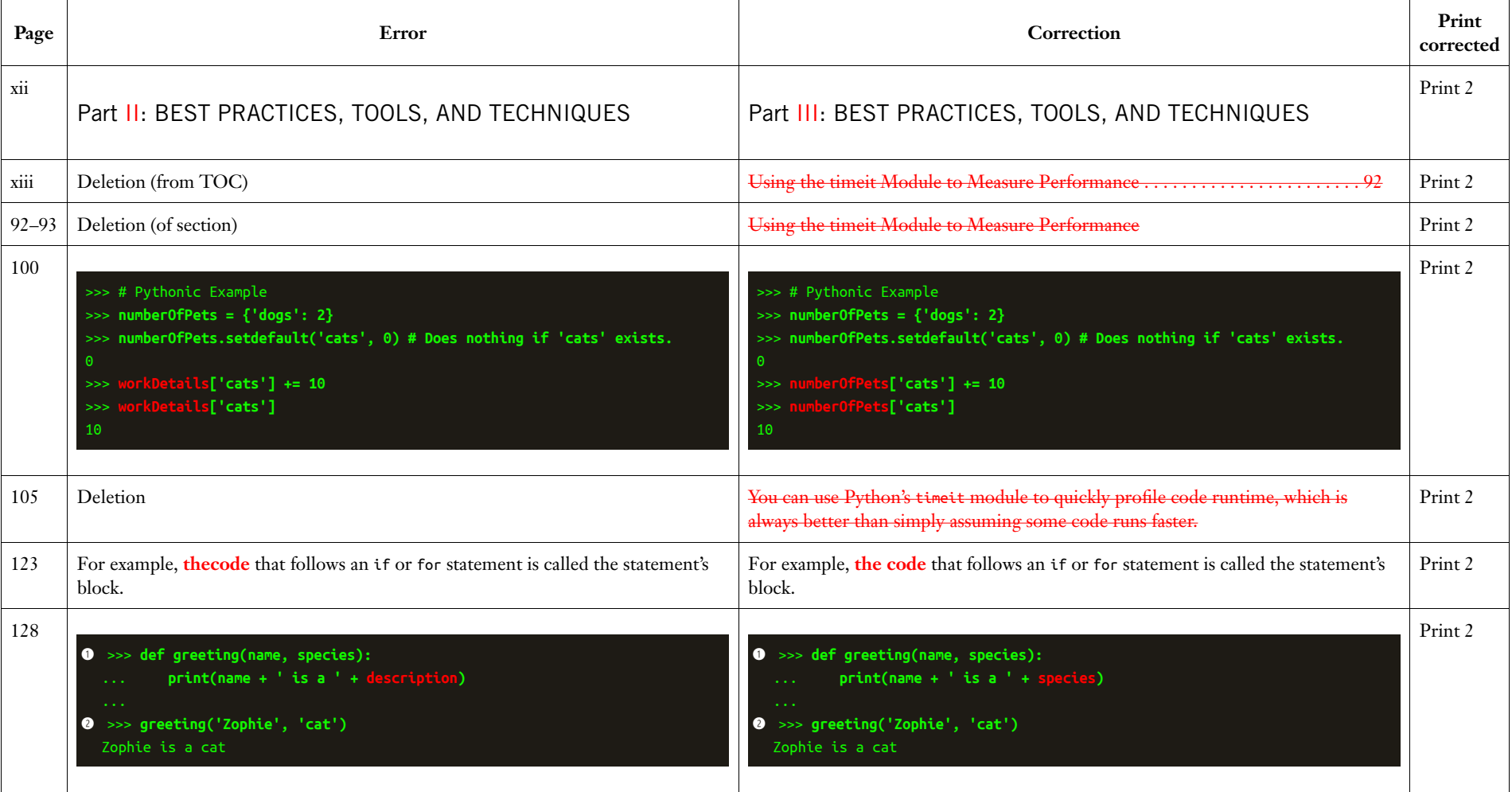

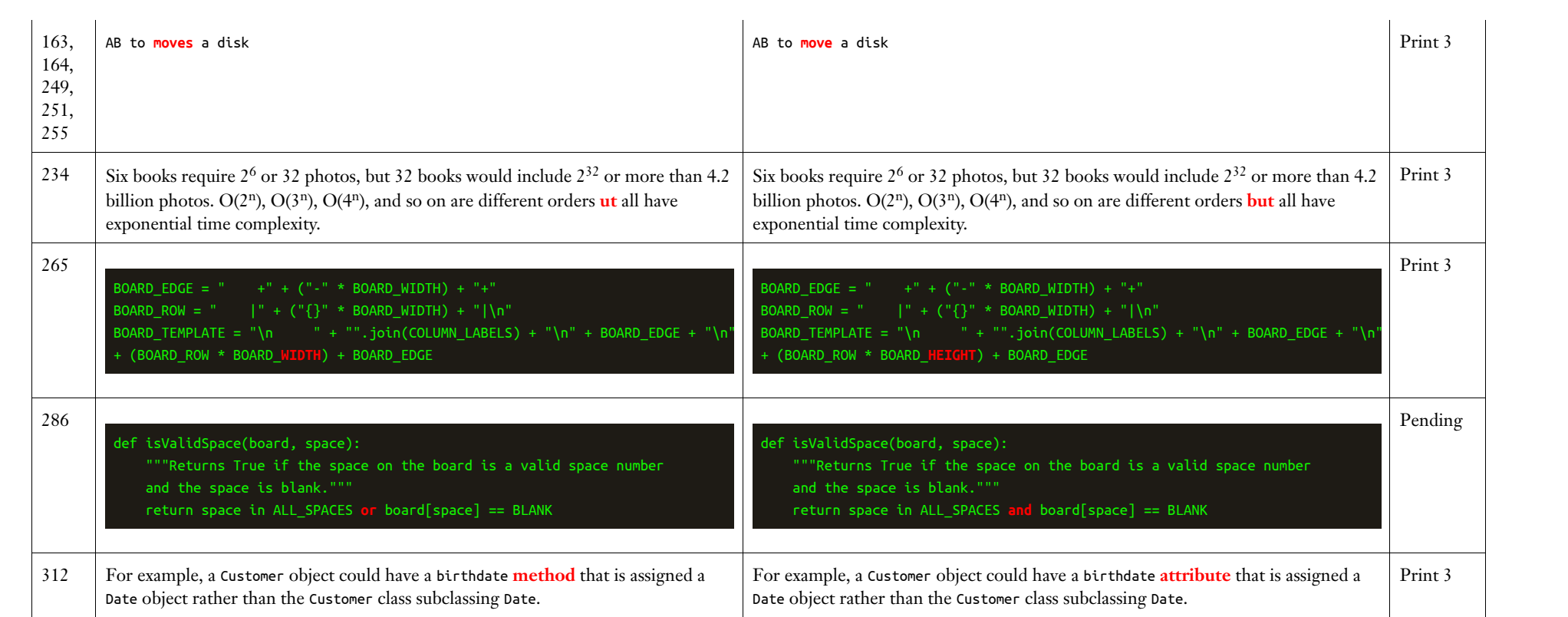